, tushu007.com <<C# Android >>  $<<$ C# Android  $>>$ 13 ISBN 9787302304999

10 ISBN 7302304998

出版时间:2013-1

(Wallace B. McClure) Nathan Blevins John J.Croft IV Jonathan Dick  $(2013-01)$ 

 $($   $)$   $(McClure, W. B.)$ 

PDF

http://www.tushu007.com

, tushu007.com <<C# Android >> C# Android —— Mono for Android .NET/C# 2010 Android C# Mono Android Android UI MonoDevelop Mono for Android Android C# .NET Android app Android Mono for Android MonoTouch WindowsPhone 7 Android 4

, tushu007.com

## <<C#\_ Android >>

Wallace B.McClure (Nathan Blevins John J.Croft IV (Wallace B.McClure (Wallace B.McClure (MVP) (ASPInsider (INETASpe Jonathan Dick Wallace B.McClure MVP ASPInsider INETASpeaker's Bureau会员,他的博客和播客广受欢迎。 Nathan Blevins and ASPInsider the control of Bush Brothers http://nathanblevins.com<br>John J.Croft IV **Turner Broadcasting System** Jonathan Dick

1 Android Marketplace 1.1 1.1.1.NET Framework 1.1.2 Mon0 1.1.3 Mono for Android 1.1.4 1.2 1.2.1 1.2.2 1.3 Android 1.3 1 Android 1.3.2 Android Web 1.3.3 Android 1.3.4 Android 1.3.5 Android SDK $1.36$ Android $1.4$   $1.41$   $1.42$  $1.5$  2 Mono for Android  $2.1$   $2.11$  Mon $0$   $2.1.2$ Mono for Android 2.1.3 Mono for Android 2.1.4 Mono for Android n 2.1.5 Mono forAndroid 2.2 Mono for Android Visual Studio 2.2.1  $2.22$  Hello Android  $2.23$   $2.24$   $2.25$   $2.26$   $2.3$  MonoDevelop Mono for Android 2.3.1 2.3.2 Hello Android 2.3.3 2.3.4 2.3.5 2.3.6 a 2.4 androidlMono for Android 3.1 Android 3.1.1 Android ata 3.1.2 Android 3.2 Android 3.2 Android 3.2.1 Android 3.2.2 Visual Studio Mono forAndroid 3.3 4 4.1 UI 4.2 Android UI 4.2.1 4.2.2 4.3 4.3.1 AbsoluteLayout 4.3.2 FrameLayout 4.3.3 LinearLayout 4.3.4 RelativeLayout 4.3.5 TableLayout 4.3.6 4.4 4.4.1 TextView 4.4.2 EditText 4.4.3 AutoCompleteTextView 4.4.4 Spinner 4.4.5 Button 446 CheckBox 44.7 RadioButton 448 Clock 449 Picker 44.10 Image 44.11 45  $451$  4.52 4.53 4.54 4.5.5 4.6  $U1461$  4.6.2 Android Market 4.6.3 4.7 4.8 5 5.1 SQLite 5.1.1 5.1.2 5.1.3 SQL 5.2.15.2.1 5.2.2 5.3 Android 5.4 5.4.1 5.4.2 SOAP 5.4.3 REST Web 5.4.4 JSON 5.4.5 POST 5.5 LINQ XML 5.6 Web 5.7 SQL Server 5.8 6 6.1 Mono forAndroid 6.1.1 6.1.2  $61.3$  6.1.4 6.1.5 6.1.6  $61.7$  6.1.8 6.2 6.2.1 Spinner 6.2.2 Gallery 6.3 6.3.1 6.3.2 Android ListAdapter 6.3.3 blistView 6.3.4 ListView 6.3.5 6.3.6  $6.37$  6.3.8  $6.4$  7 7.1  $7.1.1$  7.1.2 QuickEdit 7.2 选项 7.2.1应用程序首选项类型 7.2.2创建自己的应用程序首选项 7.2.3首选项程序 7.2.4侦听首选项的更改 7.2.5 XML 7.3 8 81 8.1.1 8.1.2 8.1.3 8.1.4 8.1.5 8.2 8.2 8.2.1 XYZ 8.2.2 8.3 84 8.5 8.51 ConnectivityManager 8.5.2 85.3 BackgroundDataSetting 8.5.4 8.5.5 8.5.6 WifiManager 8.6 Bluetooth 8.7 and 8.8 and 8.9 9 —— 9.1 Android 9.2 9.2.1  $9.22$  9.2.3  $9.24$  9.2.5 9.3  $9.32$  9.4  $9.4$  9.41 9.4.2  $9.43$  example  $9.5$  and  $9.51$  example  $9.52$  $9.6$  9.7 10 10.1 Android 10.1.1 10.1.2 10.1.3 10.1.4 Text/SMS 10.1.5 Maps 10.1.6 TouTube 10.1.7 10.2 10.2.1 HootSuite Twitter  $10.22$  10.2.3  $10.3$  10.3  $10.3$ 10.32 10.3.3 10.3.4 10.3.4 10.4 11  $11.1$  11.1.1 11.1.2 11.2

, tushu007.com

## $<<$ C# Android  $>>$

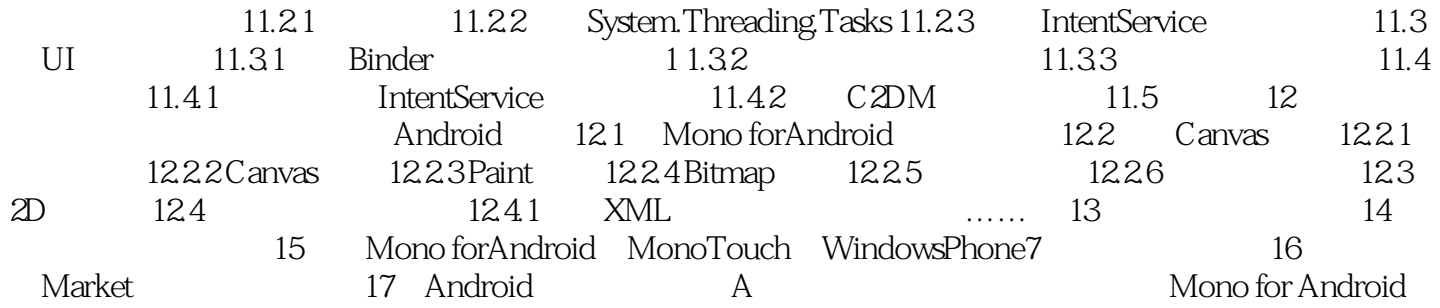

## , tushu007.com <<C# Android >>

版权页: 插图: Android清单是一个功能强大的工具,充当了应用程序的"粘合剂"。

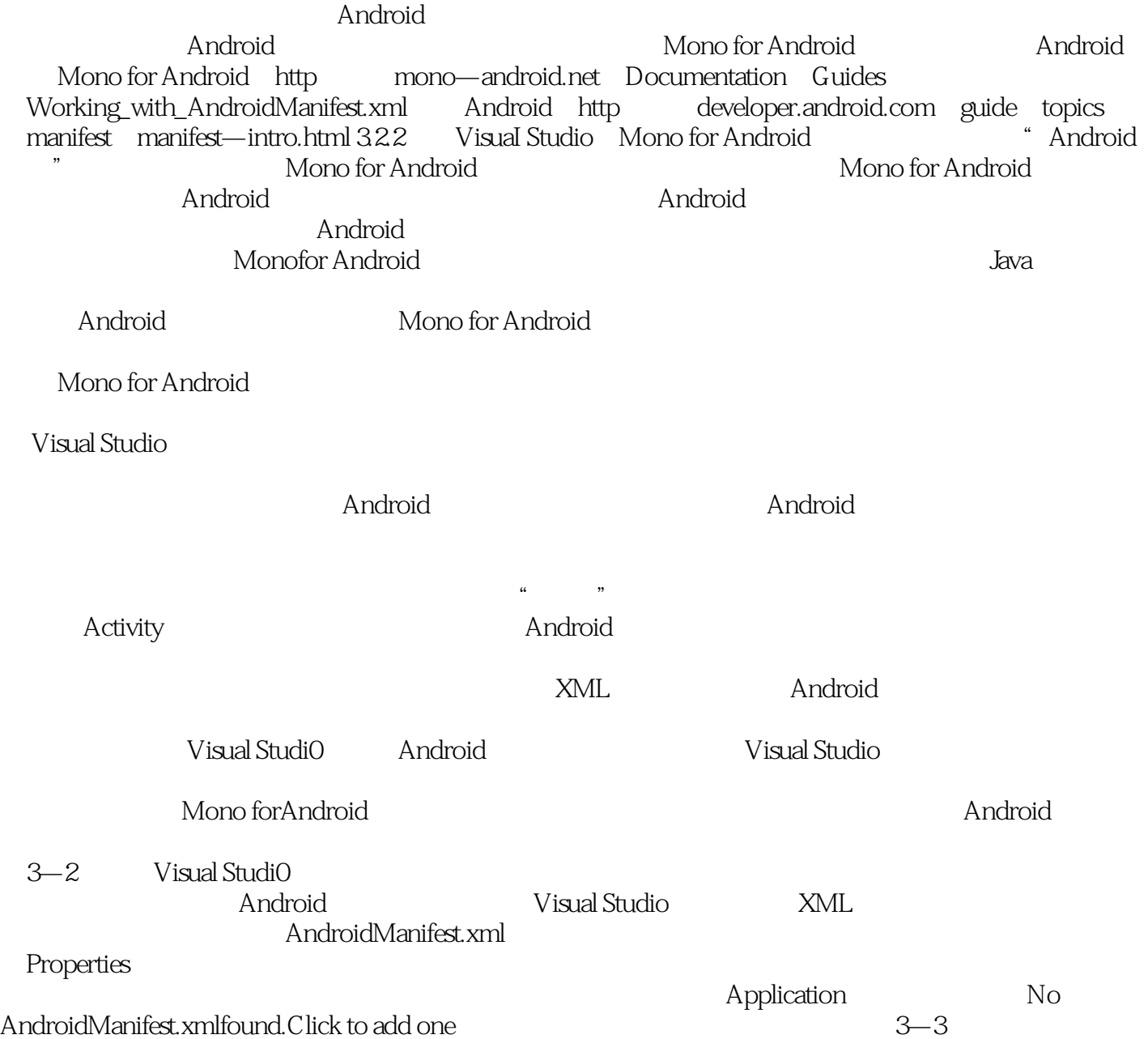

 $,$  tushu007.com

 $<<$ C# Android  $>>$ 

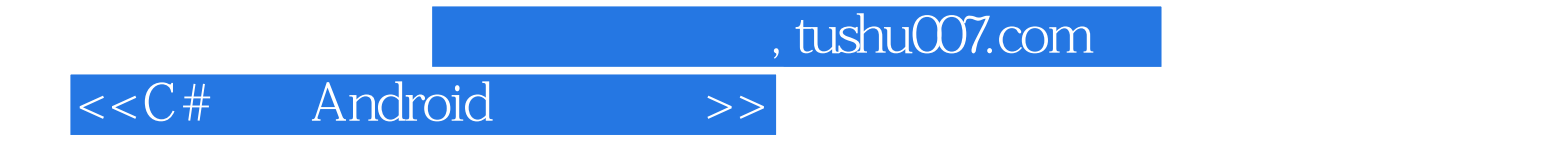

本站所提供下载的PDF图书仅提供预览和简介,请支持正版图书。

更多资源请访问:http://www.tushu007.com